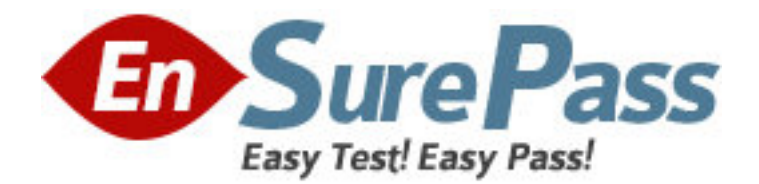

**Exam Code:** 000-735 **Exam Name:** DB2 9.5 SQL Procedure Developer **Vendor:** IBM **Version:** DEMO

# **Part: A**

1: Which two procedures demonstrate the correct use of dynamic SQL? (Choose two.)

A.CREATE PROCEDURE update\_count1 (IN new\_count INTEGER, IN item\_code INTEGER) BEGIN

DECLARE v\_dynSQL VARCHAR(200);

SET v\_dynSQL = 'UPDATE stock SET quantity\_on\_hand=? WHERE item\_number=?';

PREPARE v\_stmt1 FROM v\_dynSQL;

EXECUTE v\_stmt1 USING new\_count, item\_code;

END

B.CREATE PROCEDURE update count2 (IN tab name VARCHAR(128), IN new count INTEGER, IN item\_code INTEGER)

BEGIN

DECLARE v\_dynSQL VARCHAR(200);

SET v\_dynSQL = 'UPDATE ? SET quantity\_on\_hand=? WHERE item\_number=?';

PREPARE v\_stmt1 FROM v\_dynSOL;

EXECUTE v\_stmt1 USING tab\_name, new\_count, item\_code;

END

C.CREATE PROCEDURE update\_count3 (IN new\_count INTEGER, IN item\_code INTEGER) BEGIN

DECLARE v\_dynSQL VARCHAR(200);

SET v dynSQL = 'UPDATE stock SET quantity on hand='  $||$  CHAR(new count)  $||$  ' WHERE item\_number=' || CHAR(item\_code);

EXECUTE IMMEDIATE v\_dynSOL;

END

D.CREATE PROCEDURE update count4 (IN tab name VARCHAR(128), IN col name1 VARCHAR(128), IN col\_name2 VARCHAR(128), IN new\_count INTEGER, IN item\_code INTEGER)

BEGIN

DECLARE v\_dynSQL VARCHAR(200);

SET v\_dynSQL = 'UPDATE ? SET ?=? WHERE ?=?';

PREPARE v\_stmt1 FROM v\_dynSQL;

EXECUTE v\_stmt1 USING tab\_name, col\_name1, new\_count, col\_name2, item\_code;

END

E.CREATE PROCEDURE update\_count5 (IN new\_count INTEGER, IN item\_code INTEGER) BEGIN

DECLARE v\_dynSOL VARCHAR(200);

DECLARE v\_col\_name VARCHAR(128);

SET v\_col\_name = 'item\_number';

SET v\_dynSQL = 'UPDATE stock SET quantity\_on\_hand=? WHERE ?=?';

PREPARE v\_stmt1 FROM v\_dynSQL;

EXECUTE  $v$  stmt1 USING new count,  $v$  col\_name, item\_code;

END

**Correct Answers: A C** 

2: Click the Exhibit button.

Given the two SQL procedures shown in the exhibit, what is the expected output if procedure S1 is invoked with the value 1 provided for parameter V1?

```
CREATE PROCEDURE $2(IN p1 INT, OUT p2 INT)
BEGIN
 SET p2 = p1 + 3;
END@CREATE PROCEDURE $1(IN v1 INT, OUT V2 INT)
BEGIN
 DECLARE V3 INT;
 DECLARE Vrc INT;
 SET v3 = v1 + 1;
 CALL s2(v3,v2);
 GET DIAGNOSTICS vrc = RETURN_STATUS;
 SET v2 = v2 + vrc + 2;
END@
```
A.NULL

 $R<sub>2</sub>$ C.5

 $D.7$ 

#### **Correct Answers: D**

3: Which two belong within a compound statement? (Choose two.)

A.connect statement

B.flow statement

C.condition declaration

D.function declaration

E.cursor declaration

**Correct Answers: C E** 

4: Click the Exhibit button.

Refer to the procedure shown in the exhibit and the trigger shown below.

CREATE TRIGGER sal\_limit

BEFORE UPDATE ON employee

REFERENCING NEW AS n

FOR EACH ROW

WHEN (n.salary  $>$  (SELECT max\_salary FROM salary\_limits WHERE job\_desc = n.job) + gl\_sal\_increase)

SIGNAL SQLSTATE '78000' SET MESSAGE\_TEXT = 'Salary is too big';

If the procedure SAL\_INCREASE\_LIM is called, which two statements are true? (Choose two.)

CREATE PROCEDURE sal increase lim (empid CHAR(6), new sal DEC(9,2)) **BEGIN** DECLARE years of serv INT DEFAULT 0; SELECT YEAR(CURRENT DATE) - YEAR(hiredate) INTO years of serv FROM employee WHERE empno = empid; CASE WHEN years of serv > 30 THEN SET gl sal increase = 15000; WHEN years of serv > 20 THEN SET gl\_sal\_increase = 12000; WHEN years of serv > 10 THEN SET gl sal increase = 10000; **ELSE** SET gl sal increase = 5000; END CASE: UPDATE employee  $SET$  salary = new sal WHERE empno = empid; **END** 

A.Global variables are not supported within the trigger.

B.The result of the procedure will depend on the value of MAX\_SALARY in the table SALARY\_LIMITS.

C.The result of the procedure will depend on the value for HIREDATE column for the employee that is being updated.

D. The result of the procedure will depend on the value GL\_SAL\_INCREASE for the employee that is being updated.

E.This trigger would not be activated.

**Correct Answers: B C** 

5: Which statement will change the value of a special register? A.UPDATE SPECIAL REGISTER TIME = 2:30:00 B.UPDATE SPECIAL REGISTER SCHEMA = 'DB2ADMIN' C.SET CURRENT TIME = 2:30:00 D.SET CURRENT SCHEMA = 'DB2ADMIN' **Correct Answers: D** 

6: Click the Exhibit button.

If the procedure TEST1 shown in the exhibit is called with the value 'A00' specified for the SOMEID parameter, what is the expected return code?

A.0

B.-1

 $C.-2$ 

D.-3

#### **Correct Answers: A**

7: A table named TABLE1 is populated as shown below: COL1 COL2

------ ------- 1 est 2 est1 3 est3

The statement shown below is executed. CREATE PROCEDURE myproc() BEGIN DECLARE c1 CURSOR WITH HOLD FOR SELECT col1, col2 FROM table1; OPEN c1; END How many rows will be returned when the SQL procedure MYPROC is executed? A.0 B.2 C.3 D.5 **Correct Answers: A** 

8: A trigger was created using the CREATE TRIGGER statement shown below.

CREATE TRIGGER incrs\_comm AFTER INSERT ON staff FOR EACH ROW MODE DB2SQL UPDATE staff SET comm = comm \* 1.1 Which statement is true about the INCRS\_COMM trigger?

A.The trigger will be executed if the STAFF table is populated by a load operation.

B.The trigger will be executed before a row is inserted into the STAFF table.

C.This trigger will be executed after a row is inserted into the STAFF table.

D.This trigger will increase the comm value of a newly inserted row by 10 percent.

#### **Correct Answers: C**

9: Click the Exhibit button.

Given the SQL procedure shown in the exhibit, what will the value of the P\_ID parameter be if the procedure is invoked and a value of 2 is specified for the START\_VALUE parameter?

```
CREATE PROCEDURE proc_labels (IN start_value INT,
OUT p ID INT)
sl1: BEGIN
 DECLARE V_ID INT;
 sl2: BEGIN
  DECLARE V ID INT;
  SET \vee ID = start \vee valueSET s11.v ID = v ID + s12.v ID;
  SET v ID = 3;
  SET p ID = sI2.v ID;
 END;
END sl1
```
A.1 B.2

C.3

 $D.4$ 

**Correct Answers: C** 

10: An SQL procedure uses the statement shown below to insert a record into a global temporary table named TEMP\_TABLE.

INSERT INTO temp\_table VALUES (1, 'a')

Which schema name should be used to qualify the temporary table in the INSERT statement? A.SESSION B.DB2ADMIN C.DB2USER D.SYSIBM **Correct Answers: A** 

11: Click the Exhibit button.

A developer attempted to create a procedure to determine the oldest employee celebrating a birthday in a particular month by executing the SQL statement shown in the exhibit. Tests show the procedure does not work as planned.

What are two ways to make the procedure work as intended? (Choose two.)

A.Add the statement LSE RETURN; before the statement AND IF;

B.Change the statement ALSEIF UCASE(b\_month) != UCASE(month) THEN to ALSEIF  $UCASE(b\_month) = UCASE(month)$  THEN

C.Add the statement ALSE BREAK; before the statement AND IF;

D.Change the statement ALSEIF UCASE(b\_month) != UCASE(month) THEN ITERATE this\_loop; to ALSEIF UCASE(b\_month) = UCASE(month) THEN LEAVE this\_loop;?

E.Add the statement ALSE CONTINUE; before the statement AND IF;

#### **Correct Answers: A D**

12: Which statement will successfully create an SQL procedure that returns the name of the current month?

A.CREATE PROCEDURE proc.current\_month(OUT month VARCHAR(20)) **BEGIN** DECLARE today DATE; SET (today = CURRENT\_DATE); SET month = MONTHNAME(today); END B.CREATE PROCEDURE proc.current\_month(OUT month VARCHAR(20)) BEGIN DECLARE today DATE; SELECT (CURRENT\_DATE) INTO today; SET month = MONTHNAME(today); END C.CREATE PROCEDURE proc.current\_month(OUT month VARCHAR(20)) BEGIN DECLARE today DATE; VALUES (CURRENT\_DATE) INTO today; SET month = MONTHNAME(today); END D.CREATE PROCEDURE proc.current\_month(OUT month VARCHAR(20)) BEGIN SET month = MONTHNAME(SELECT (CURRENT\_DATE)) END **Correct Answers: C** 

13: Click the Exhibit button.

Which statement correctly describes the result of the FOR loop shown in the exhibit?

```
BEGIN ATOMIC
DECLARE fullname CHAR(40);
 FOR VIAS
  SELECT firstnme, midinit, lastname FROM employee
  DO
   SET fullname = lastname CONCAT !!
   CONCAT firstnme CONCAT ' ' CONCAT midinit;
   INSERT INTO tnames VALUES (fullname);
END FOR
END
```
A.FULLNAME is set to the last name of the employee, followed by a comma, the first name, a blank space, and the middle initial. Only the last value for FULLNAME is inserted into table TNAMES.

B.FULLNAME is set to the last name of the employee, followed by a comma, the first name, a blank space, and the middle initial. Only the first value for FULLNAME is inserted into table TNAMES.

C.FULLNAME is set to the last name of the employee, followed by a comma, the first name, a blank space, and the middle initial for each row. Each value for FULLNAME is inserted into table TNAMES in alphabetical order.

D.FULLNAME is set to the last name of the employee, followed by a comma, the first name, a blank space, and the middle initial for each row. Each value for FULLNAME is inserted into table TNAMES.

## **Correct Answers: D**

14: Given the statements shown below: DECLARE c\_dept CURSOR WITH HOLD FOR SELECT \* FROM dept; OPEN c\_dept; Which two conditions are true? (Choose two.)

A.C\_DEPT will remain open after a ROLLBACK. B.C\_DEPT will remain open after a COMMIT. C.C DEPT will be returned to the caller of the routine. D.C\_DEPT will be positioned before the next logical row. E.All locks held by C\_DEPT will be released after a COMMIT. **Correct Answers: B D** 

15: Click the Exhibit button.

Which statement is true about the CASE statement shown in the exhibit?

```
CASE rating
WHEN 1 THEN
  UPDATE employee
   SET salary = salary * 1.10
   WHERE empno = v employee number;
WHEN 2 THEN
  UPDATE employee
   SET salary = salary * 1.05
   WHERE empno = v employee number;
ELSE
  UPDATE employee
   SET salary = salary * 1.03
   WHERE empno = v employee number;
END CASE;
```
A.An employee with a rating of 1 receives a 10% salary increase.

B.An employee with a rating of 3 receives no salary increase.

C.An employee with a rating of 2 receives a 3% salary increase.

D.All employees will receive at least a 5% salary increase.

### **Correct Answers: A**

16: Given the statement shown below: SELECT ROW CHANGE TOKEN FOR dept, RID\_BIT (dept) FROM dept WHERE deptno = 'A00' WITH UR Which two statements are true? (Choose two.)

A.The statement is selecting two columns from DEPT table.

B.The statement will allow the latest ROW CHANGE TOKEN value to be returned. C.The statement will allow the earliest ROW CHANGE TOKEN value to be returned. D.The statement will return a TIMESTAMP value. E.The statement uses optimistic locking. **Correct Answers: B E** 

17: Which two return types can be used in the RETURN clause of the CREATE FUNCTION statement? (Choose two.) A.VARCHAR(10) B.TABLE C.RECORD D.XML

E.ARRAY **Correct Answers: A B** 

18: Which two statements are true with regards to nesting SQL procedures? (Choose two.)

A.An SQL procedure cannot invoke procedures built in other languages (e.g., C, Java).

B.An SQL procedure can invoke the same SQL procedure more than once.

C.An SQL procedure defined with the CONTAINS SQL clause can invoke an SQL procedure defined with the READS SQL DATA clause.

D.An SQL procedure defined with the CONTAINS SQL clause can invoke an SQL procedure defined with the MODIFIES SQL DATA clause.

E.An SQL procedure defined with the CONTAINS SQL clause can invoke an SQL procedure defined with the NO SQL clause.

### **Correct Answers: B E**

19: There is no row change timestamp column defined on a table. An original row is selected, another row is updated on the same page after the SELECT and before the UPDATE.

With Optimistic Locking, what is the result?

A.The row change token predicate succeeds for the selected row because the row change token value for all rows on the page has changed except for the original row, so the UPDATE statement succeeds for the original row.

B.The row change token predicate fails because the row change token value for all rows on the page has changed, however the UPDATE statement succeeds since the original row has not actually changed.

C.The row change token predicate fails because the row change token value for all rows on the page has changed, so the UPDATE statement fails to find a row even though the original row has not actually changed.

D.The row change token predicate is implicitly updated because the row change token value for all rows on the page has changed, so the UPDATE statement fails to find a row even though the original row has not actually changed.

## **Correct Answers: C**

20: Click on the Exhibit button.

Referring to the exhibit, what is the OUT\_PHONENUMBERS result set when the SQL procedure is invoked by the call statement shown below?

CALL find\_customers(ARRAY[16-305-3745

 05-414-4565 16-305-3746 '905-414-4566'],

16)

CREATE TYPE phonenumbers AS VARCHAR(12) ARRAY[1000]@

CREATE PROCEDURE find customers( IN numbers in phonenumbers.

 $CHAR(3)$ ,

OUT numbers out

IN area code

phonenumbers) **BEGIN** DECLARE i, j, max INTEGER; SET  $i = 1$ : SET  $j = 1$ ; SET numbers out = NULL; SET max = CARDINALITY(numbers in);

WHILE i <= max DO IF SUBSTR(numbers\_in[i], 1, 3) = area\_code THEN SET numbers out[j] = numbers in[i]; SET  $j = j + 1$ ; END IF: SET  $i = i + 1$ ; END WHILE:  $END@$ A.[?16-305-3745??05-414-4565? ?16-305-3746'] B.[?16-305-3745??05-414-4565? ?16-305-3746? '905-414-4566']

C.[?05-414-4565? '905-414-4566']

D.[?16-305-3745? ?16-305-3746[?16-305-3745? ?16-305-3746?

**Correct Answers: D**